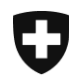

# **Erstellung CH-Login**

Der Zugriff auf Closed User Groups (und andere Applikationen der Bundesverwaltung) von ausserhalb der Bundesverwaltung ist möglich über drei verschiedene Authentifizierungs-Systeme:

- CH-Login (Authentifizierungs-System der Bundesverwaltung eIAM)
- SuisseID (Authentifizierungs-System der Swiss Post AG)
- Smartcard-Authentifizierung (Smartcard der Admin PKI der Bundesverwaltung)

Wenn auf die Closed User Group zugegriffen wird, erscheint die Anmeldeseite mit diesen drei Authentifizierungs-Systemen zur Auswahl

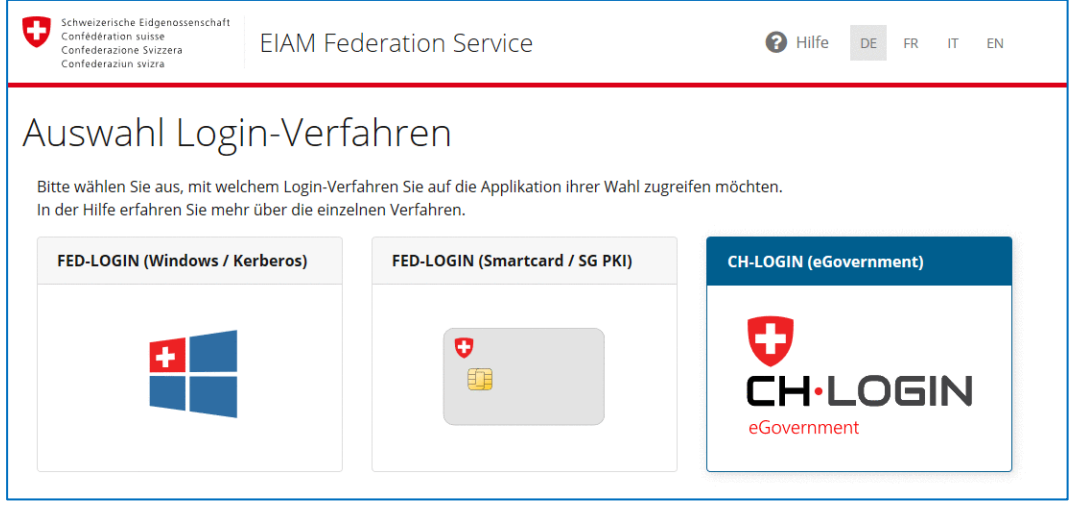

Nachfolgend wird die Anmeldung für CH-Login beschrieben.

# **Registrierung CH-Login**

Die Loginseite ermöglicht das Anmelden oder die Registration für das "Extranet-*Arbeitsbedingungen*".

# **Schritt 1 für die Registrierung:**

## Wählen Sie das Feld "CH-LOGIN (eGovernment)" aus:

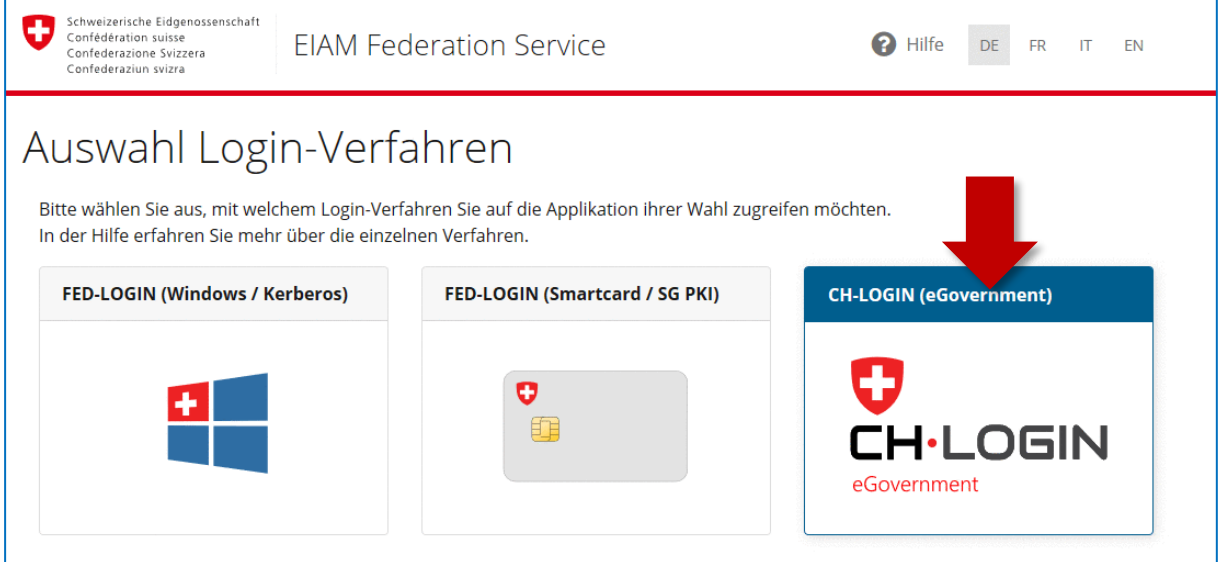

#### Klicken Sie anschliessend auf "Neu registrieren":

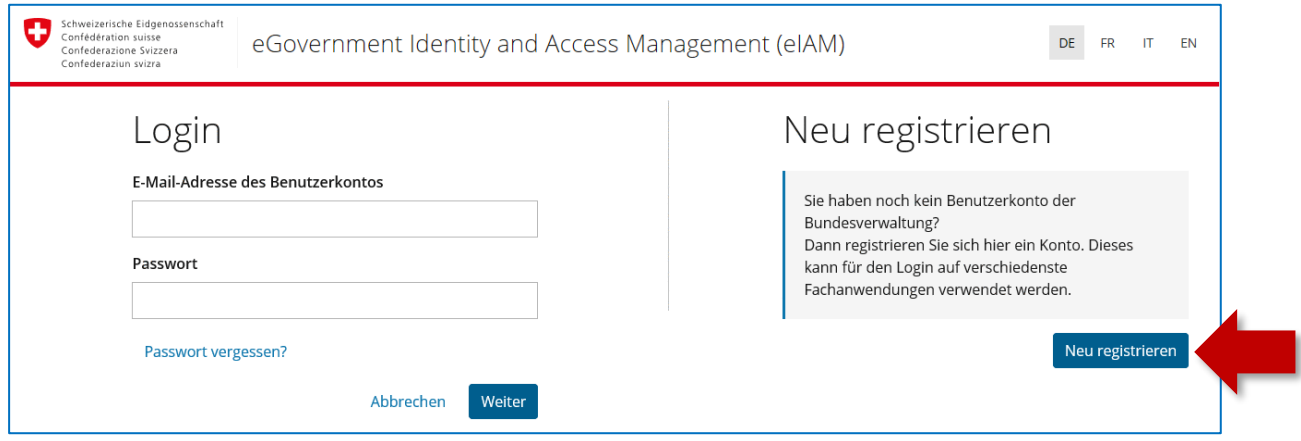

# **Schritt 2:**

Füllen Sie nun das Formular aus.

#### *Wichtig:*

- Beachten Sie beim Passwort, dass sämtliche Kriterien**<sup>1</sup>** erfüllt sind.
- Private E-Mail Adressen sind nicht gestattet. Z.B.: @gmail.com oder @gmx.ch
- Für den Zugang zum Extranet, sind ebenfalls keine allgemeinen E-Mail-Adressen wie *sekretariat@,* oder *info@* gestattet.

Klicken Sie auf "weiter", um anschliessend den Registrierungscode an die angegebene E-Mail-Adresse zu erhalten.

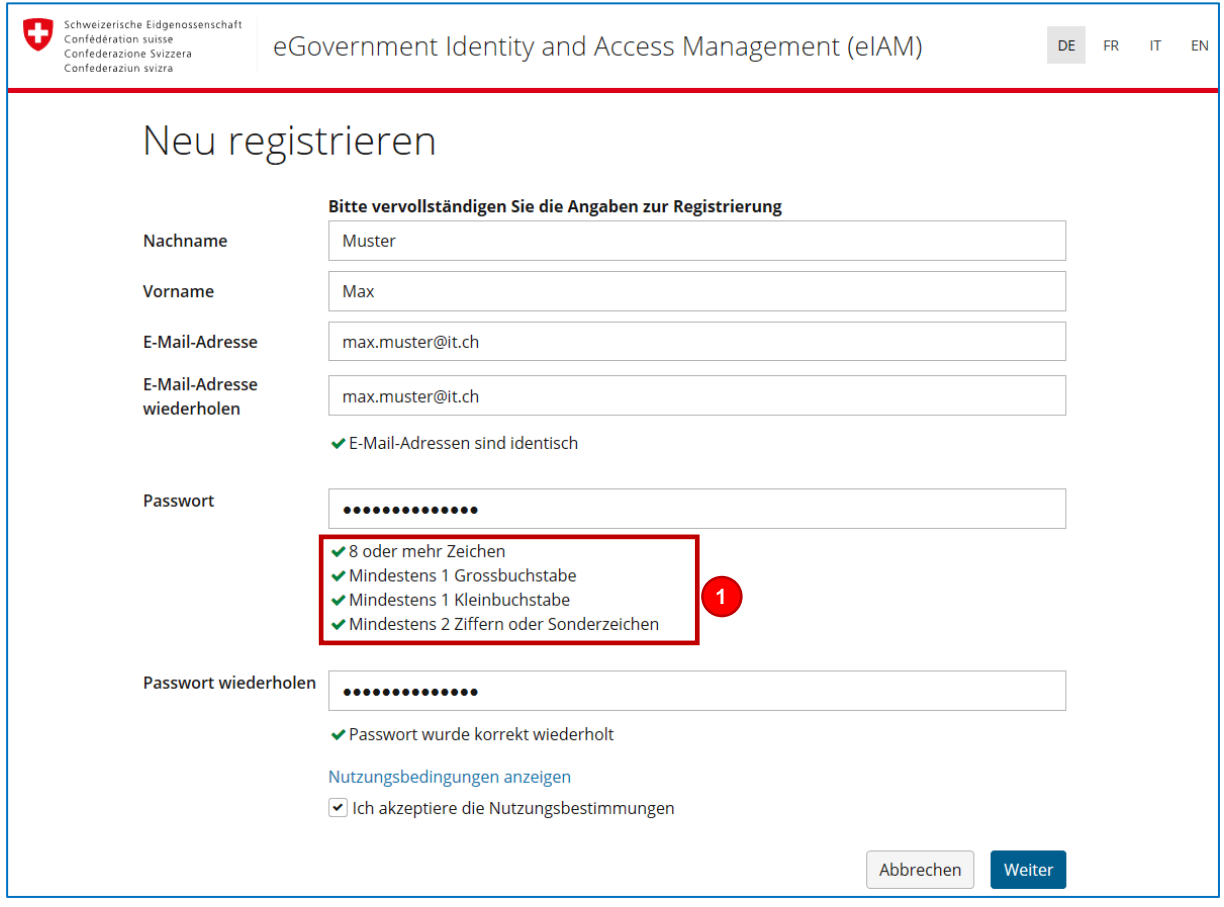

### **Schritt 3:**

Geben Sie nun den Registrierungscode im entsprechenden Feld ein und klicken Sie auf "*weiter*".

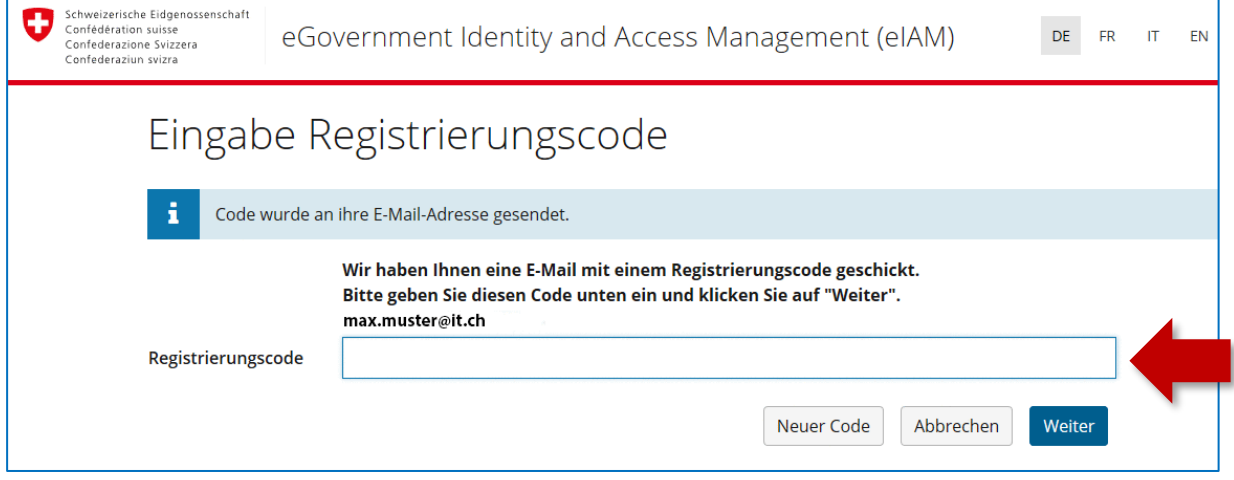

Klicken Sie auf der nächsten Seite noch einmal auf "weiter". Der Registrierungsvorgang ist nun fast abgeschlossen.

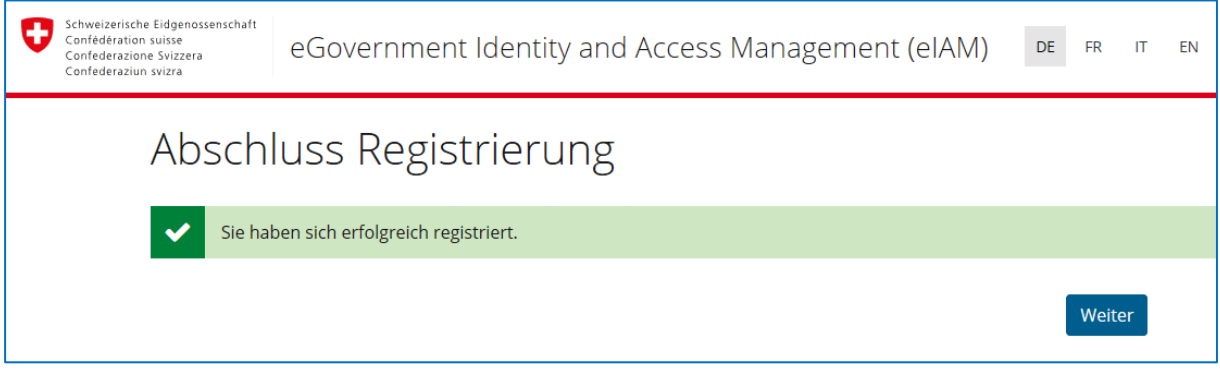

#### **Schritt 4:**

Auf dieser Seite wird Ihnen noch einmal der angegebene *Name* und *Vornamen* angezeigt.

Sie haben hier noch die Möglichkeit einen "Kommentar" zu Ihrer Registrierung anzugeben (freiwillig). Für die Registrierung zum "*Extranet-Arbeitsbedingungen*," können Sie hier **optional** den Kommentar "*AB-Extranet Zugriff*" einfügen. Dies hilft bei der Zuordnung Ihres Logins zum entsprechenden geschützten Bereich. Klicken Sie nun ein letztes Mal auf "weiter". Sie haben sich nun erfolgreich registriert.

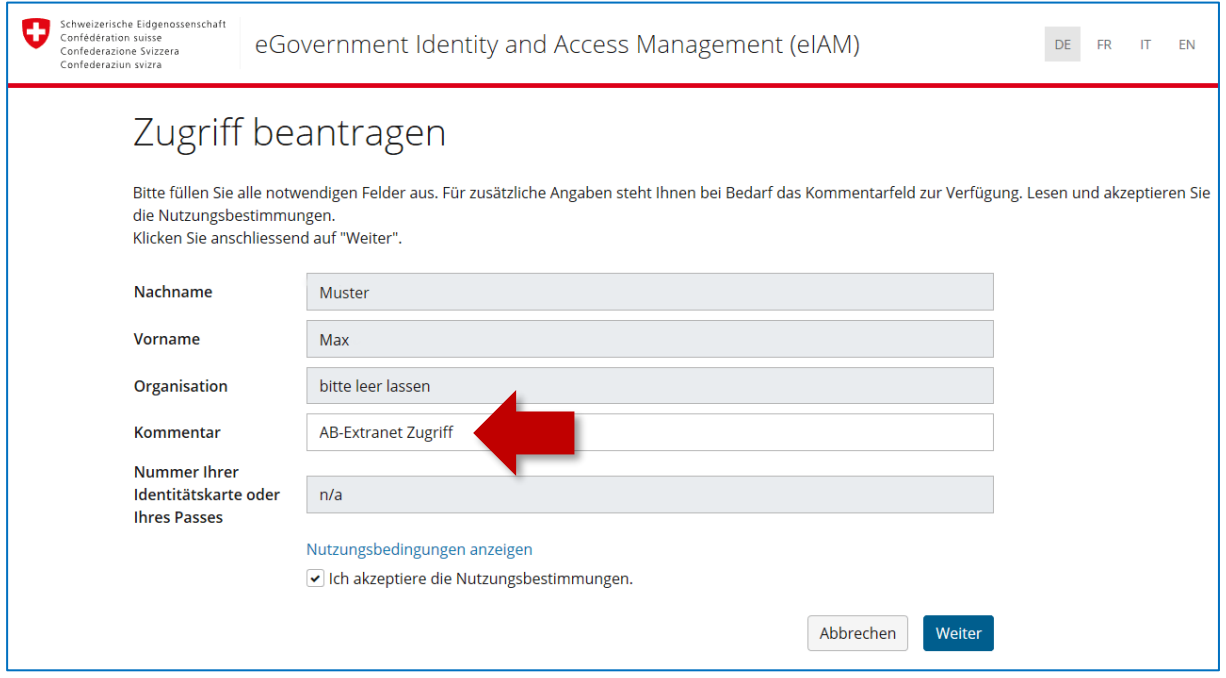

#### **Bitte beachten!**

Mit dem CH-Login kann der Zugriff auf verschiedene Applikationen der Bundesverwaltung hergestellt werden. Es braucht somit keine Registrierung für jede dieser Applikationen.